## **Arduino notes 2: Serial communication**

This is not a tutorial, but a collection of personal notes to remember the essentials of Arduino programming. The program fragments are snippets that represent the essential pieces of code, in an example. [jean-claude.feltes@education.lu](mailto:jean-claude.feltes@education.lu)

Arduino web site: [http://arduino.cc](http://arduino.cc/)

Serial: <https://www.arduino.cc/reference/en/language/functions/communication/serial/>

Good examples and summary on the commands: <http://forum.arduino.cc/index.php?topic=396450.0>

## *Receive a character via Serial*

This lets the Arduino react to serial input.

The following example switches a LED on or off with the characters '1' and '0':

```
int led = 13;
void setup() { 
    pinMode(led, OUTPUT); 
    Serial.begin(115200); 
}
void loop() {
     if (Serial.available()){
          char ch = Serial.read();
           if (ch == '1') digitalWrite(led, 1); 
          if (ch == '0')
                digitalWrite(led,0);
          }
}
```
## *Receive an integer number via Serial, explicit programming*

To communicate with the controller, a number is sent, terminated by a newline character '\n'. To test this program with the serial monitor, activate the newline option:

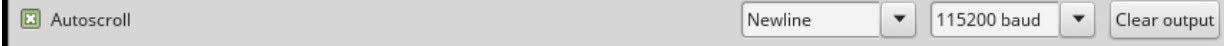

The example program waits for a number input, multiplies it by 2 (to do something with it) and sends it back:

```
void setup() { 
  Serial.begin(115200);
}
unsigned int mynumber=0; // Max value is 65535, use long for bigger numbers
```

```
char incomingByte;
void loop() {
  if (Serial.available() > 0) {<br>mynumber = 0; // (
                               \frac{1}{2} delete previous number
        // read until 'n': 
       while(1) {
            incomingByte = Serial.read();
           if (incomingByte == '\n\in '\n') break;
           if (incomingByte == -1) continue;
           mynumber * = 10;
           mynumber = ((incomingByte - 48) + mynumber);
        }
        // Number received, now do something with it
      Serial.println(mynumber * 2);
    \overline{a}}
```
When a character is read, the previous number is first set to zero.

Then, as long as there is no newline character, bytes are received , converted from ASCII to integer (by substracting 48), and added to mynumber that is shifted one decimal place to the left (by multiplying with 10) before the addition.

For a better overview we can define a function readNumber():

This waits for a number to be input (ending with newline)

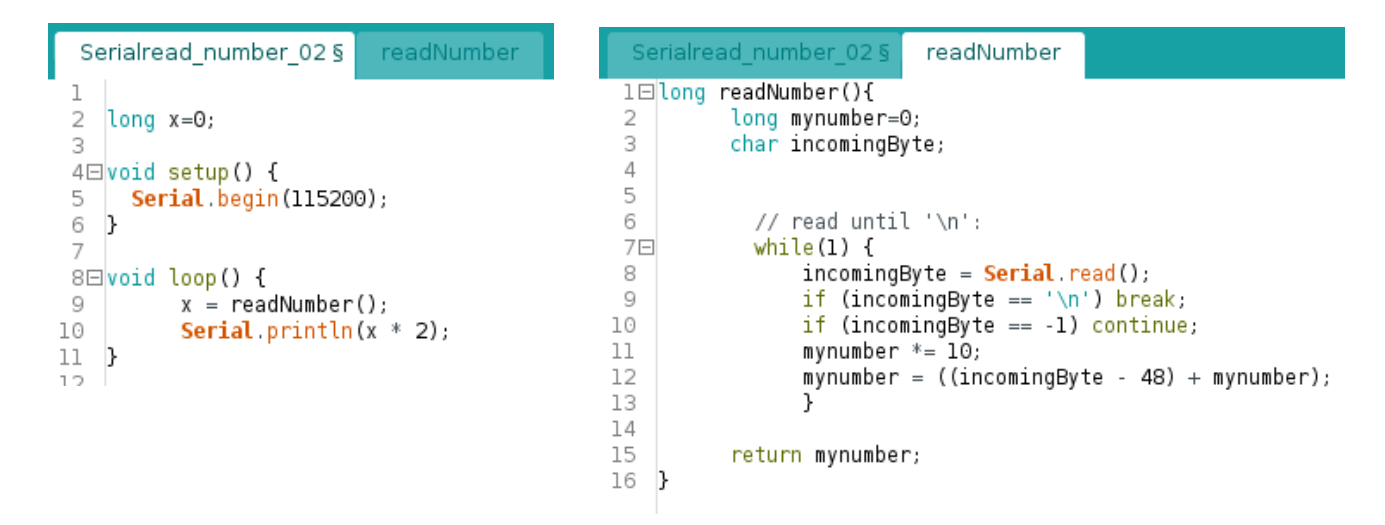

The disadvantage is that the program execution is blocked while it waits for input.

## *Receive a number via Serial, with parseInt / parseFloat*

These functions provide a simple method of receiving:

```
long x=0;
void setup() { 
   Serial.begin(115200);
}
void loop() {
       if (Serial.available()){
```

```
 x=Serial.parseInt(); 
 // do something with x
 Serial.println(x * 2); 
      } 
}
```
<https://www.arduino.cc/reference/en/language/functions/communication/serial/parseint/>

To receive a float number, use parseFloat()

<http://forum.arduino.cc/index.php?topic=236162.0>

<http://forum.arduino.cc/index.php?topic=396450.0>

<http://forum.arduino.cc/index.php?topic=225329.msg1810764#msg1810764>

Literature:

[1] Julien Bayle: C Programming for Arduino, Packt. This is an excellent and very practical introduction